# **Auf einen Blick**

#### **Teil I Das Unternehmen SAP**

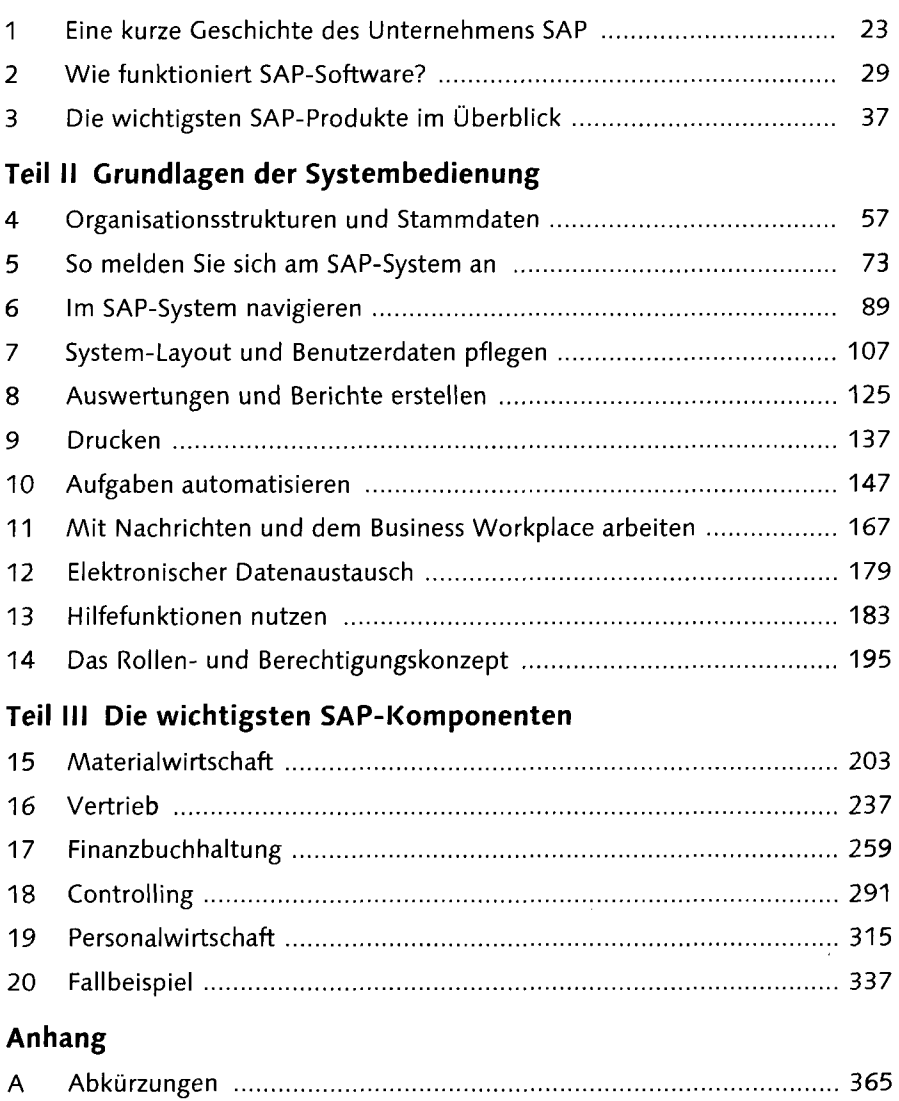

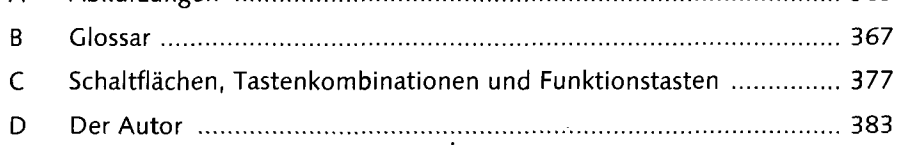

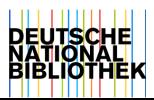

## **Inhalt**

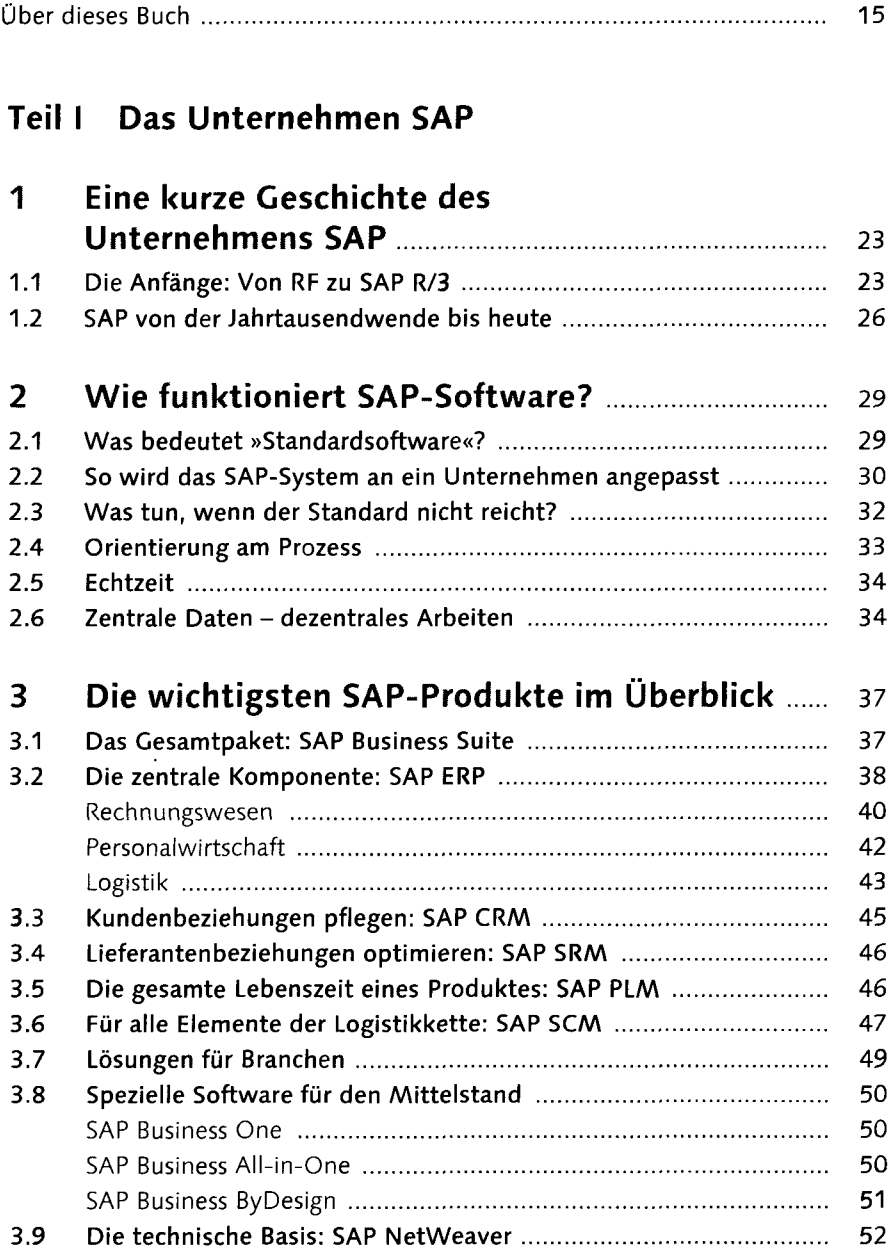

## **Teil II Grundlagen der Systembedienung**

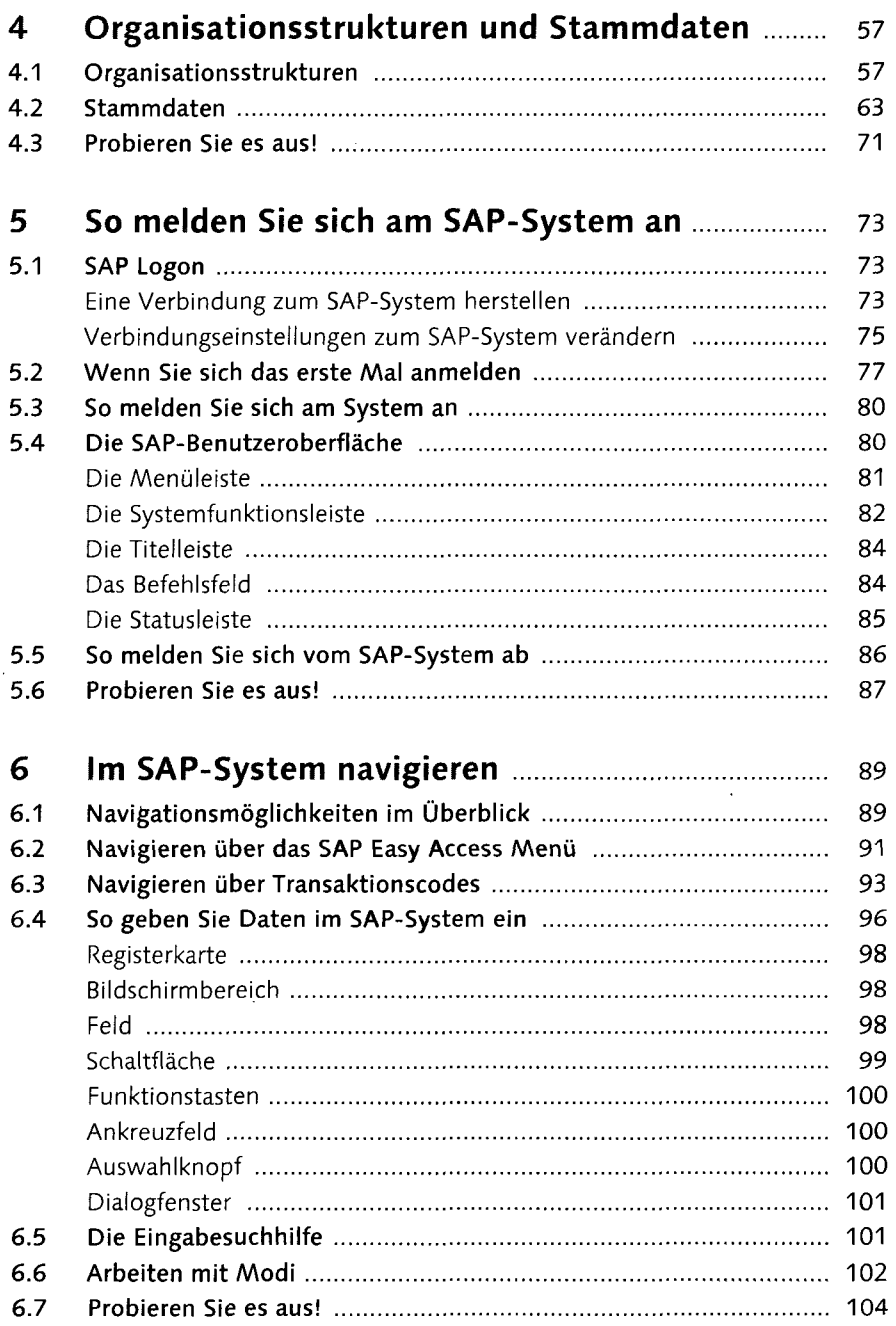

 $\ddot{\phantom{0}}$ 

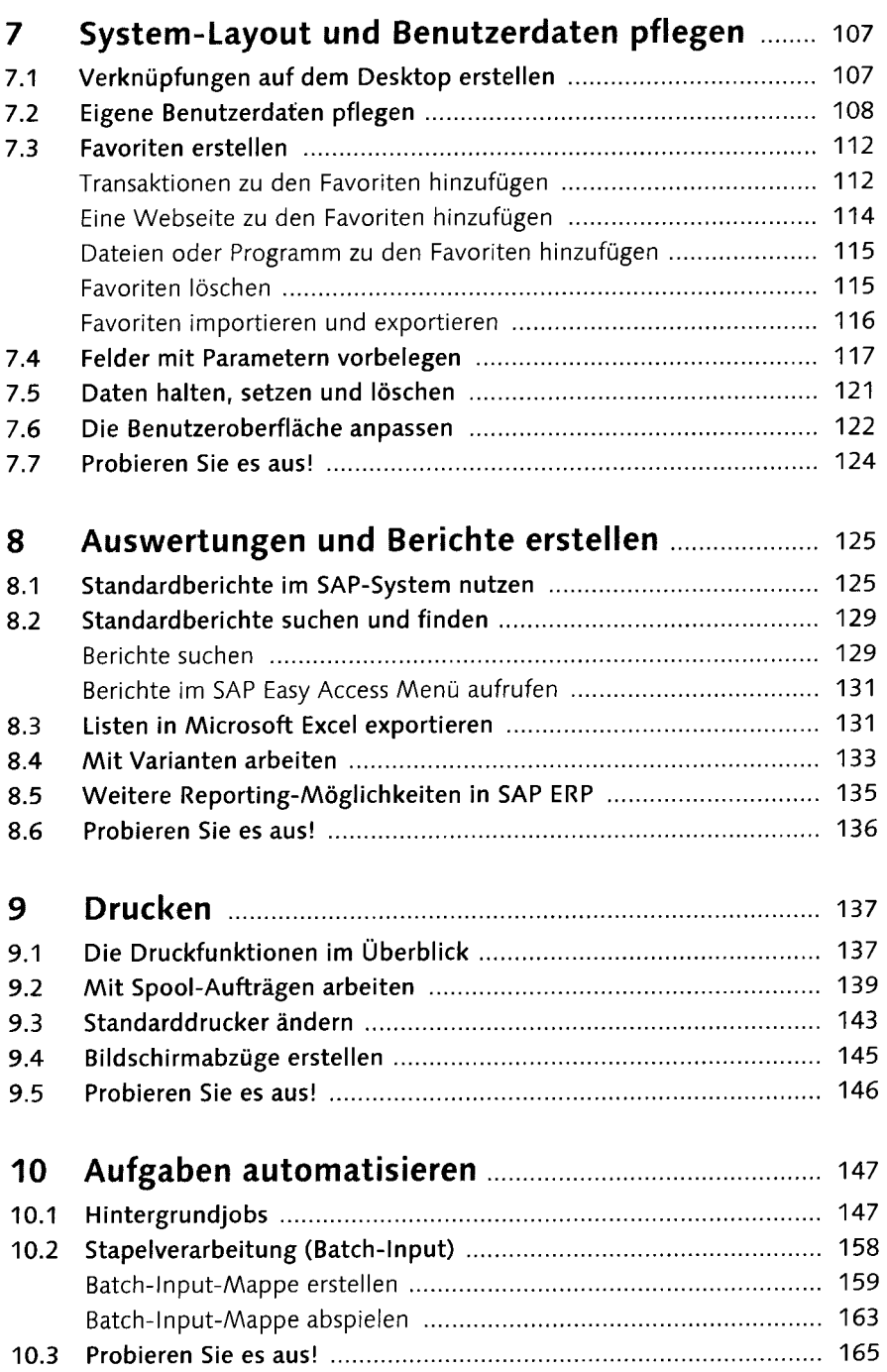

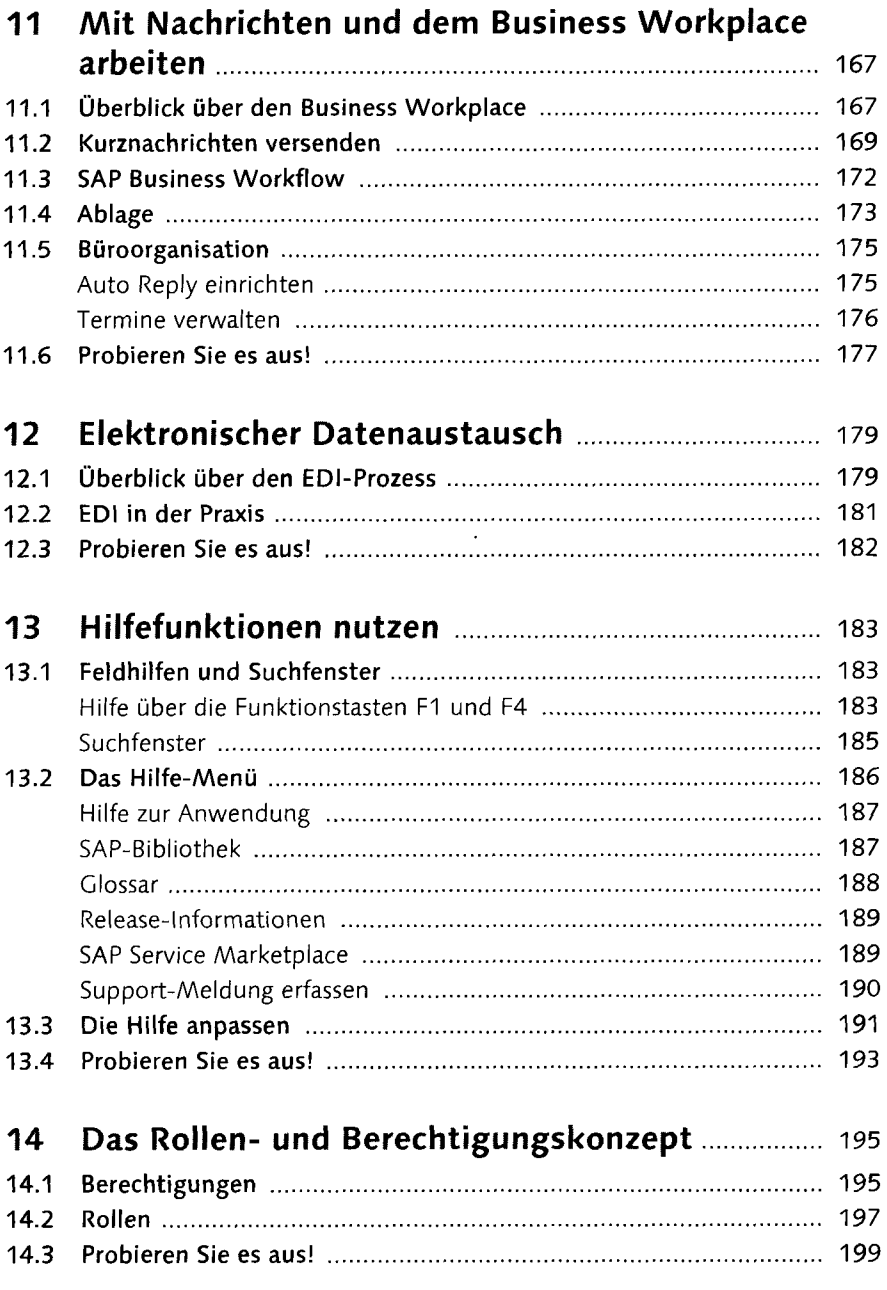

### **Teil III Die wichtigsten SAP-Komponenten**

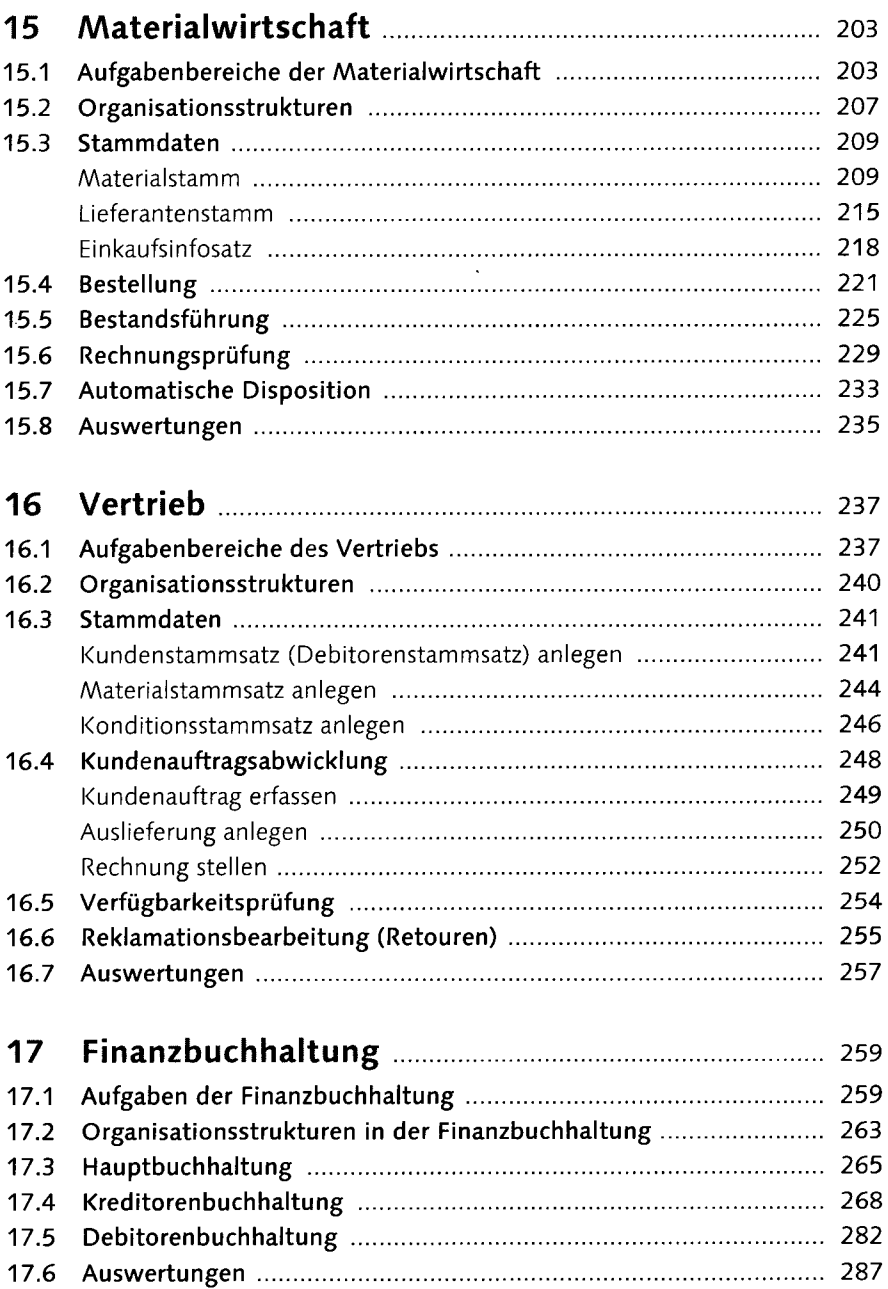

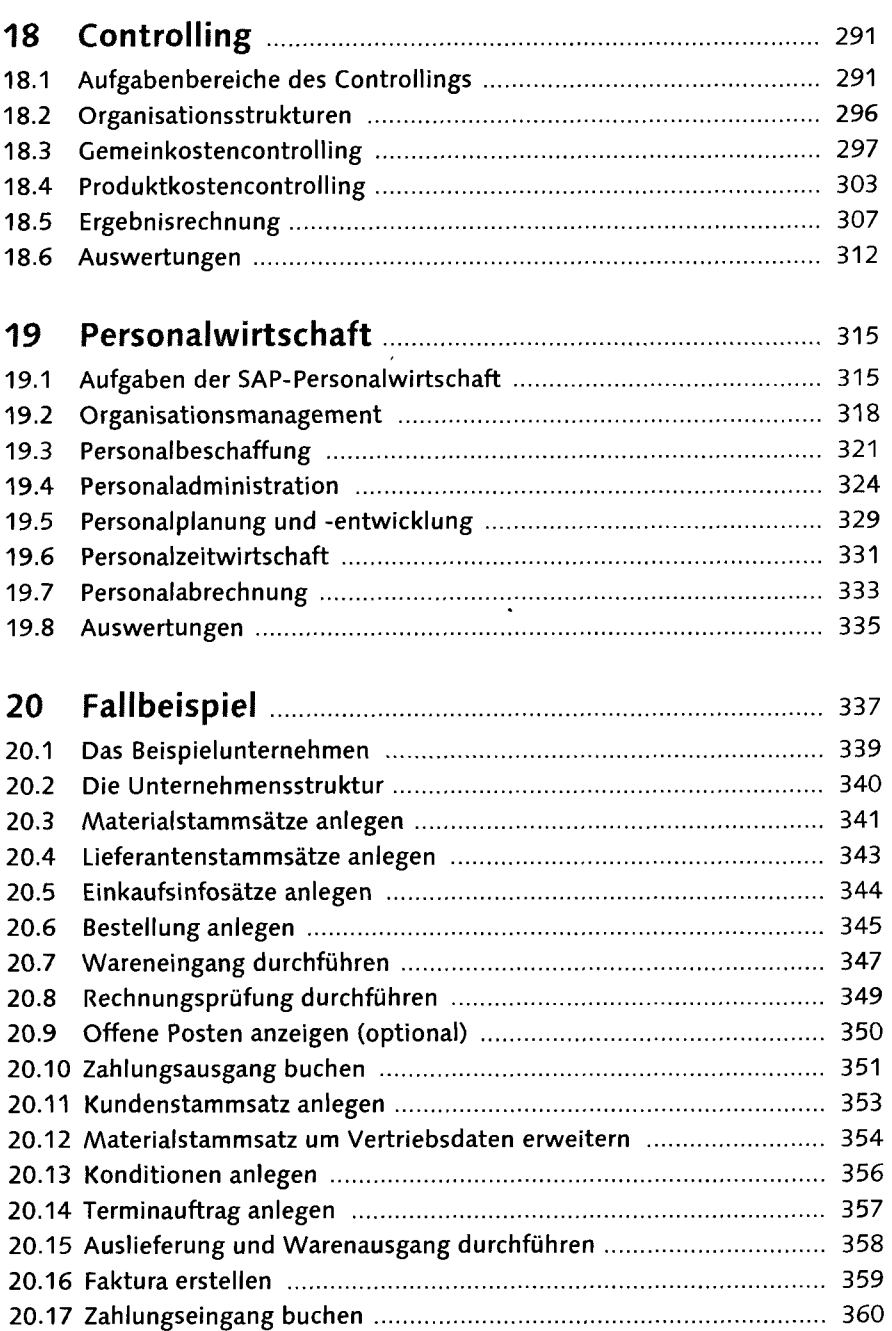

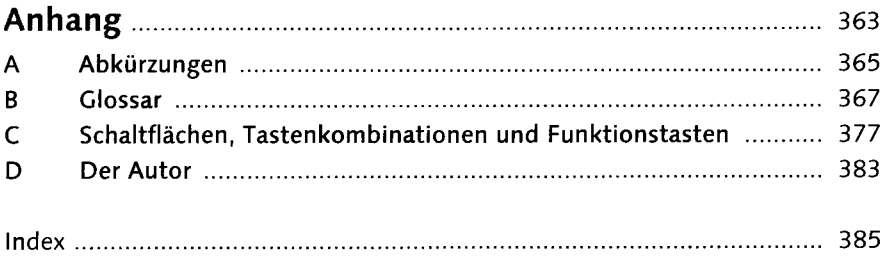

 $\mathcal{A}(\mathcal{A})$  and  $\mathcal{A}(\mathcal{A})$